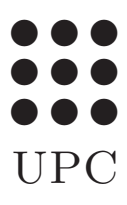

PROGRAMACIO´ Grau en Estadística UB-UPC, febrer 2021 Prof Robert Joan-Arinyo

## Matrius

## 1 Definició

En programació de computadors una matriu és un tipus de variable tal que

- Amb un únic nom representa un conjunt de dades cadascuna de les quals s'anomena component.
- Cada component es pot individualitzar mitjançant dos índexs tots dos de valor enter.
- L'ordre dels índexs té significat de manera que el primer s'anomena índex de *fila* i el segon índex de *columna*.

En general són contenidors d'informació susceptible de ser tractada de la forma que hom cregui adient. En particular s'utilitzen per a programar el càlcul matricial de l'àlgebra.

## 2 Sintaxi de matrius en R

La notació segueix la sintaxi

nomMatriu[indexFiles, indexColumnes]

El llenguatge R ofereix diverses maneres per a definir variables de tipus matriu. Ací només recordarem les de més interès pràctic.

• Definici´o amb l'operador matrix tot donant els valors i el nombre de files i columnes en les que cal organitzar les dades. L'organització es fa per columnes. Per exemple

```
nomMatriu <- matrix(c(1, 2, 3, 4, 5, 6), nrow = 2, ncol = 3)
```
genera la matriu de nom nomMatriu i contingut

1 3 5 2 4 6

Notis que el producte  $nrow \times ncol$  ha de coincidir amb el nombre total de valors que cal que contingui la matriu.

• Hom pot definir matrius amb totes les components inicialitzades amb un valor fixat amb la sintaxi següent

```
nomMatriu <- matrix(valor, nrow = n, ncol = m)
```
Per exemple

```
nomMatriu \leq matrix(0, nrow = 2, ncol = 3)
```
genera la matriu de nom nomMatriu i contingut

```
0 0 0
0 0 0
```
• Definici´o del nombre de components sense assignar cap valor. Per exemple

```
nomMatriu \leq matrix(nrow = 3, ncol = 2)
```
genera la matriu de nom nomMatriu i contingut

NA NA NA NA NA NA

On NA significa indefinit (Not Available).

## 3 Utiltzació de les variables de tipus matriu

Cal iniciar aquest apartat enunciant una regla bàsica en l'ús de variables de tipus matriu:

Els índexs cal que sempre prenguin valor dins del rang de definició de la matriu. És a dir, donada una matriu definida com nomMatriu <- matrix(nrow = nFiles, ncol = nColumnes) cal que, per a qualsevol referència nomMatriu[i,j] es compleixi que  $1 \le i \le n$  files,  $1 \le i \le n$  columnes

Entre la munió d'operacions sobre matrius que el llenguatge  $\bf{R}$  ofereix, les més bàsiques són:

 $\bullet$  Assignació del valor d'una expressió a la component de la fila fila i columna columna:

nomMatriu[fila, columna] <- expressió

 $\bullet$  Utilització de la informació emmagatzemada en la fila fila i columna columna. Per exemple

variable <- nomMatriu[fila, columna]

En general la component nomMatriu [fila, columna] podrà aparèixer en qualsevol expressió.

Altres possibles operacions d'accés a les components d'una matriu són

 $\bullet$  Referència a una fila completa com si fos un vector

nomMatriu[fila, ]

• Referència a una columna completa com si fos un vector

nomMatriu[ ,columna]

 $\bullet\,$  Referència a una columna completa com si fos una matriu

```
nomMatriu[ ,columna, drop=FALSE]
```
 $\bullet$  Referència a una fila completa com si fos una matriu amb

```
nomMatriu[fila, , drop=FALSE]
```
Per acabar aquest resum, R permet consultar les dimensions de qualsevol matriu

- dim(nomMatriu): retorna un vector amb els valors del nombre de files i columnes.
- nrow(nomMatriu): retorna el nombre de files.
- ncol(nomMatriu): retorna el nombre de columnes.